[Installation](https://wiki.ucware.com/func/installation?do=showtag&tag=func%3AInstallation), [UCC-Client](https://wiki.ucware.com/gui/ucc-client?do=showtag&tag=gui%3AUCC-Client)

## **Installation UCC-Client**

- [Native Zusatzfunktionen](https://wiki.ucware.com/installationshandbuch/native_extras)
- [Nativen UCC-Client bereitstellen](https://wiki.ucware.com/installationshandbuch/install_uccc_admin)
- [Nativen UCC-Client installieren](https://wiki.ucware.com/installationshandbuch/install_uccc_user)
- [Native Zusatzfunktionen global konfigurieren](https://wiki.ucware.com/installationshandbuch/vorkonfig_uccc_client)

From: <https://wiki.ucware.com/> - **UCware-Dokumentation**

Permanent link: **[https://wiki.ucware.com/installationshandbuch/uccc\\_sitemap?rev=1689858270](https://wiki.ucware.com/installationshandbuch/uccc_sitemap?rev=1689858270)**

Last update: **20.07.2023 13:04**

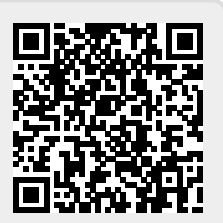